# Coding Lab: If statements and conditionals

Ari Anisfeld

Summer 2020

## Warning: package 'purrr' was built under R version 3.6.2 ## Warning: package 'readxl' was built under R version 3.6

## Conditional statements (control flow 1)

We often want to our code to do something depending on the context. We start with "if" statements.

```
if (condition is true) {
  do this
} else {
  do this other thing
}
```
In this lesson, we'll

- $\blacktriangleright$  review logical operators and comparing vectors
- $\triangleright$  introduce if and else statements
- $\triangleright$  introduce vectorized if with ifelse in tibbles

## Review: Logical Operators

The logical operators are AND  $(\&)$ , OR  $(|)$ , and NOT  $(!)$ . What happens when we use them on booleans?

```
Let's start with NOT (!).
```
#### **!**TRUE

## [1] FALSE

#### **!**FALSE

## Review: Logical Operators

### Replace the conditional statements

### **!**(2 **>** 1)

Replace the conditional statements

**!**(2 **>** 1)

#### **!**TRUE

## [1] FALSE

What does this produce?

```
# NOT (0 does not equal 0)
!(0 != 0)
```
What does this produce?

```
# NOT (0 does not equal 0)
!(0 != 0)
```
#### **!**FALSE

## Review: Logical OR

OR returns TRUE if at least one term is TRUE.

TRUE **|** FALSE

## [1] TRUE

FALSE **|** FALSE

## [1] FALSE

Notice that Logical OR has a different meaning than "or" the conjunction has in common English.

Review: Logical OR

(5 **>** 7) **|** (10 **==** 10)

Recall == is the logical comparison for if two things are equal.

```
# 5 is greater than 7 OR 10 equals 10"
(5 > 7) | (10 == 10)
```
FALSE **|** TRUE

# Finally, AND (&)

Returns TRUE when both operands are TRUE

TRUE **&** FALSE

## [1] FALSE

TRUE **&** TRUE

### **!**(2 **>** 6) **&** (4 **>** 9 **|** 3 **==** 3)

**!**(2 **>** 6) **&** (4 **>** 9 **|** 3 **==** 3)

Break it down:

*# Start with the left term # first*  $2 > 6$ *# then* **!** 2 **>** 6

**!**(2 **>** 6) **&** (4 **>** 9 **|** 3 **==** 3)

Break it down:

*# Start with the left term # first*  $2 > 6$ 

## [1] FALSE

*# then*

**!** 2 **>** 6

#### **!**(2 **>** 6) **&** (4 **>** 9 **|** 3 **==** 3)

Break it down:

*# Now try the right term # first* 4 **>** 9 *# then* 3 **==** 3 *# so*  $(4 > 9 \mid 3 == 3)$ 

**!**(2 **>** 6) **&** (4 **>** 9 **|** 3 **==** 3)

Break it down:

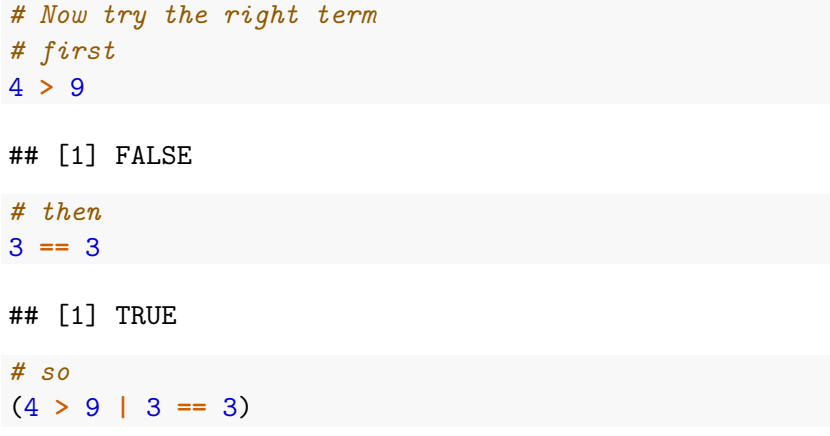

### **!**(2 **>** 6) **&** (4 **>** 9 **|** 3 **==** 3)

**!**(FALSE) **&** (FALSE **|** TRUE)

## If statements

The general syntax of an if statement is as follows:

```
if (condition is TRUE) {
  do this
}
```
For example:

```
x < -100if (x > 0) {
 print("x is positive")
}
```
## [1] "x is positive"

Slightly more interesting, the syntax of an if else statement is as follows:

```
if (condition is TRUE) {
  do this
} else {
  do this other thing
}
```
## If/else statements example:

When working on a project with others, it's sometimes helpful to set

```
if (Sys.info()[["user"]] == "arianisfeld") {
  base path <- "~/Documents/coding lab examples/"
} else {
  base_path <- "~/gdrive/coding lab examples/"
}
data <- read_csv(paste0(base_path, "our_data.csv"))
```
1

<sup>&</sup>lt;sup>1</sup>Try running Sys.info() in your console to understand the code a bit more deeply.

multiple tests with if, else if and else

```
if (condition is TRUE) {
  do this
} else if (second condition is TRUE) {
  do this other thing
} else if (third condition is TRUE) {
  do this third thing
} else {
  do a default behavior
}
```
NB: a default behavior with else is not necessary.

multiple tests with if, else if and else

Here's a cheap version of black jack.

```
score \leq -0my_cards <- sample(2:11, 1) + sample(2:11, 1)
computers_cards <- sample(2:11, 1) + sample(2:11, 1)
```

```
if (my_cards > computers_cards) {
  score <- score + 1
 print("You win")
} else if (my_cards < computers_cards) {
  score <- score - 1
 print("Better luck next time.")
} else {
 print("It's a tie")
}
```
## [1] "You win"

## if can take a compound condition

```
if ((my_cards > computers_cards & my_cards <= 21) |
    computers_cards > 21) {
  score <- score + 1
  print("You win")
} # etc
```
As the statement gets more complex, we're more likely to make errors.

### if is not vectorized and doesn't handle NAs

```
if (c(TRUE, FALSE)) { print("if true") }
#> [1] "if true"
#> Warning in if (c(TRUE, FALSE)) {:
# the condition has length > 1 and only the
#> first element will be used
if (NA) { print("if true") }
#> Error in if (NA) {: missing value where TRUE/FALSE needed
```
### Vectorized if ifelse statements

At first blush, ifelse() statements look like a quicker way to write an if else statement

```
today <- Sys.Date()
ifelse(today == "2020-11-03",
       "VOTE TODAY!!",
       "Don't forget to vote on Nov 3rd.")
```
## [1] "Don't forget to vote on Nov 3rd."

ifelse(condition, returns this if TRUE, returns this if FALSE)

**ifelse**(TRUE, 1, 2) **ifelse**(FALSE, 1, 2)

**ifelse**(TRUE, 1, 2)

## [1] 1

**ifelse**(FALSE, 1, 2)

## [1] 2

**ifelse**(**c**(TRUE, FALSE, TRUE), 1, 2)

Unlike if, ifelse is vectorized! It evaluates item by item.

**ifelse**(**c**(TRUE, FALSE, TRUE), 1, 2)

## [1] 1 2 1

Detour: NAs and missing data

What's going on in this ifelse() statement?

**ifelse**(NA, 1, 2)

## [1] NA

Unlike if, ifelse can handle NAs and as usual NAs are contagious.

### Ifelse statements in dataframes

Ifelse statements work well in dataframes with the mutate() function. Let's add a column to the texas\_housing\_data based on a conditional.

```
texas_housing_data %>%
  mutate(in_january = ifelse(month == 1, TRUE, FALSE)) %>%
  select(city, year, month, sales, in_january)
```

```
## # A tibble: 8,602 x 5
## city year month sales in_january
## <chr> <int> <int> <dbl> <lgl>
## 1 Abilene 2000 1 72 TRUE
## 2 Abilene 2000 2 98 FALSE
## 3 Abilene 2000 3 130 FALSE
## 4 Abilene 2000 4 98 FALSE
## 5 Abilene 2000 5 141 FALSE
## 6 Abilene 2000 6 156 FALSE
## 7 Abilene 2000 7 152 FALSE
## 8 Abilene 2000 8 131 FALSE
## 9 Abilene 2000 9 104 FALSE
## 10 Abilene 2000 10 101 FALSE
## # ... with 8,592 more rows
```
### case\_when statements, supercharged for multiple cases

If you have a lot of categories, ditch the ifelse statement and use dplyr's case\_when() function, which allows for multiple conditions, like the else ifs we saw earlier.

```
texas_housing_data %>%
 mutate(housing_market =
           case_when(
             median < 100000 ~ "first quartile",
             100000 <= median & median < 123800 ~ "second quartile",
             123800 <= median & median < 150000 ~ "third quartile",
             150000 <= median & median < 350000 ~ "fourth quartile"
           )) %>%
  select(city, median, housing market)
```
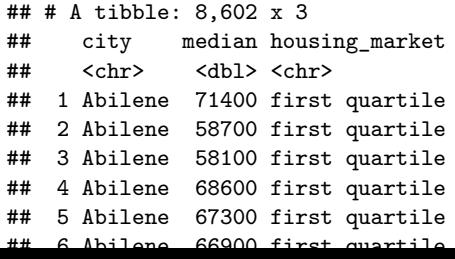

### case when statements are a bit "surly" case when will not do type coercion.

```
texas_housing_data %>%
 mutate(housing_market =
   case_when(
     median < 100000 ~ 1,
     100000 <= median & median < 123800 ~ "second quartile",
     123800 <= median & median < 150000 ~ "third quartile",
     150000 <= median & median < 350000 ~ "fourth quartile"
   )) %>%
  select(city, median, housing_market)
Error: must be a double vector, not a character vector
```
Run 'rlang::last\_error()' to see where the error occurred.

Here we try to but doubles and characters in the housing\_market column, but atomic vectors only have one type!

- ▶ Rather than coerce and provide a warning, the developers decided to make this an error
- If using NA as an output you have to specify NA types e.g. NA\_integer\_, NA character

Today we learned how to:

- $\triangleright$  better understand logical operators and conditional statements
- ighthroupour use control flow with if and if/else statements
- $\triangleright$  use ifelse() and case\_when() statements in conjunction with mutate to create columns based on conditional statements.